# Ham Radio Technician Class Licensing Course

Ole Virginia Hams Amateur Radio Club

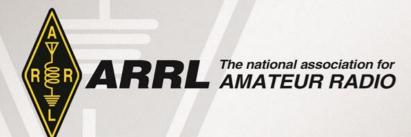

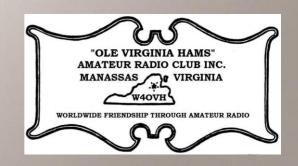

### On-line Conferencing

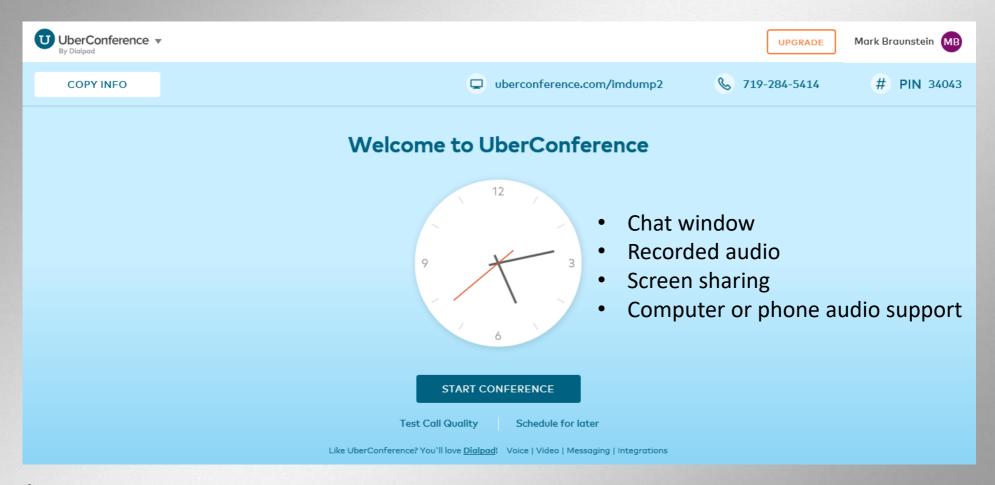

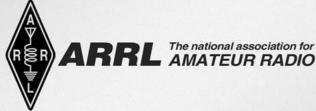

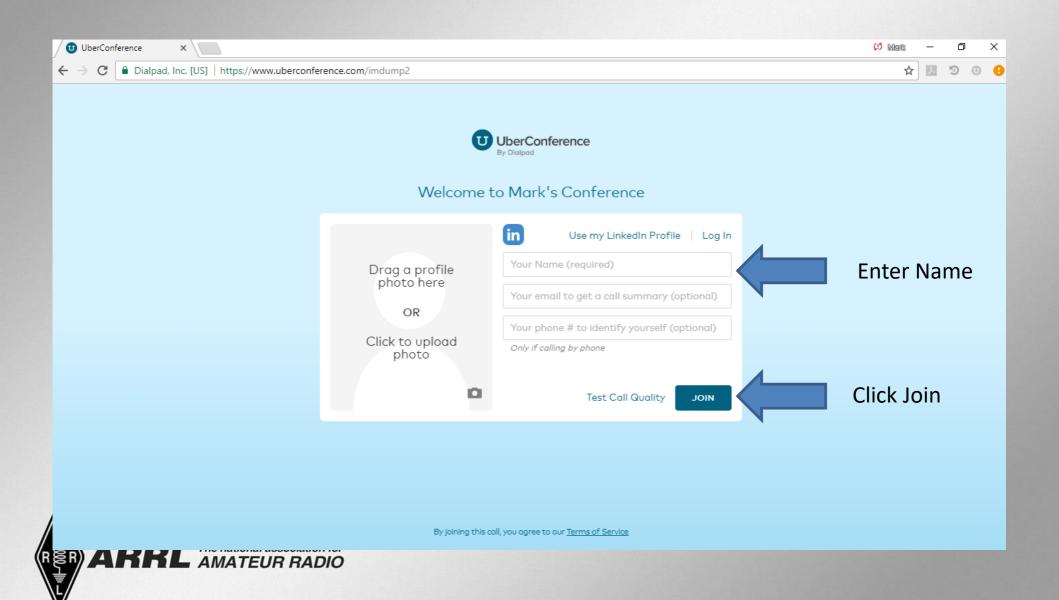

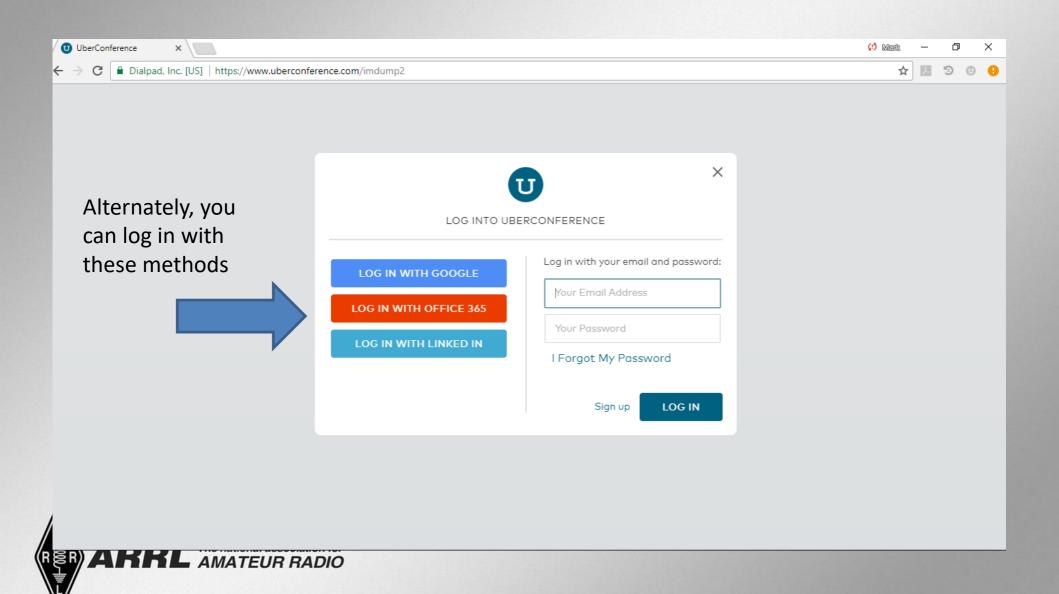

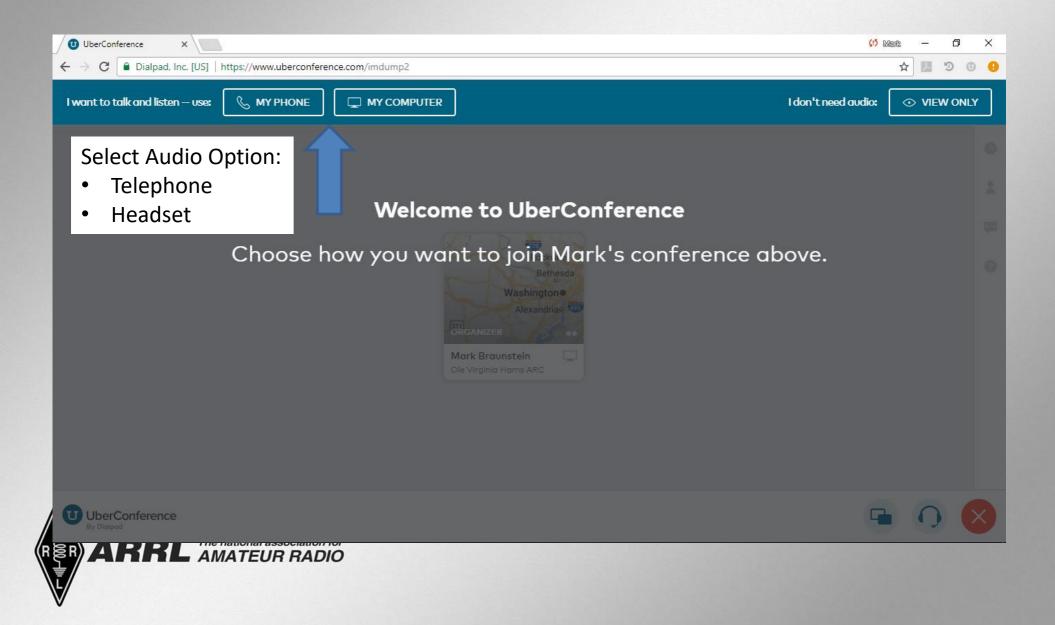

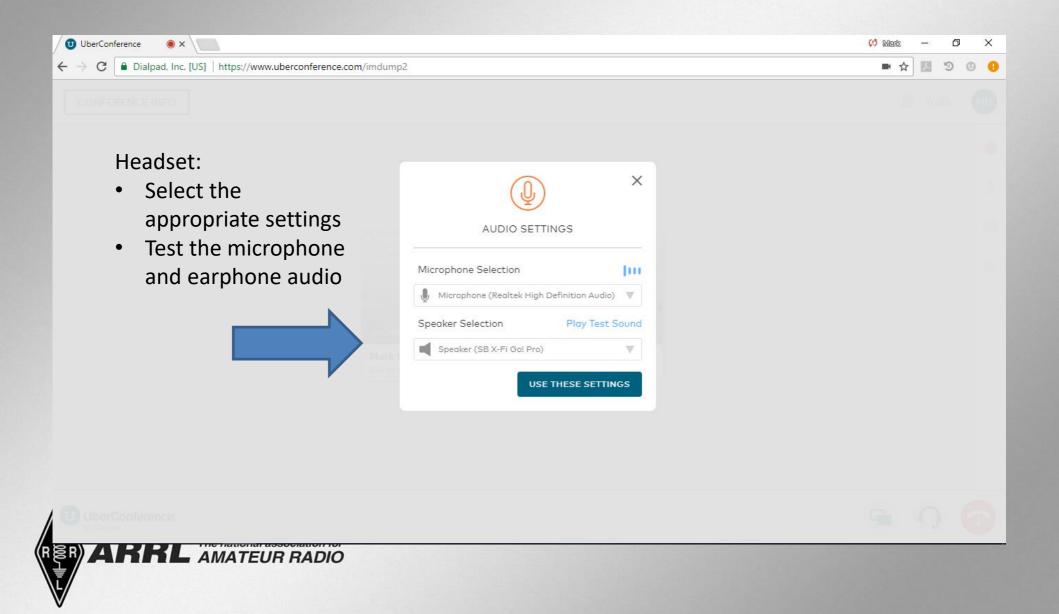

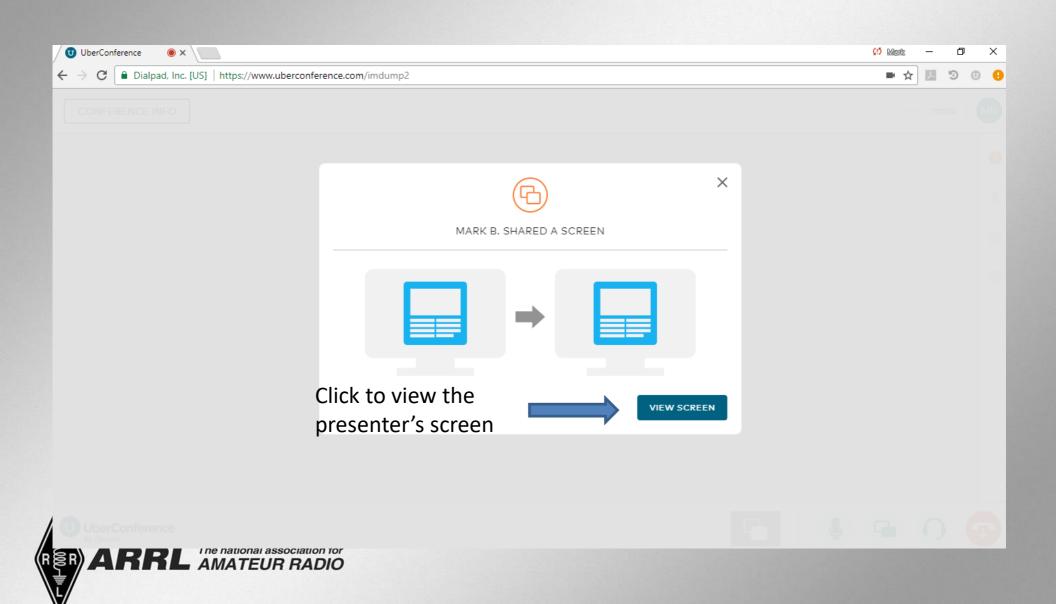

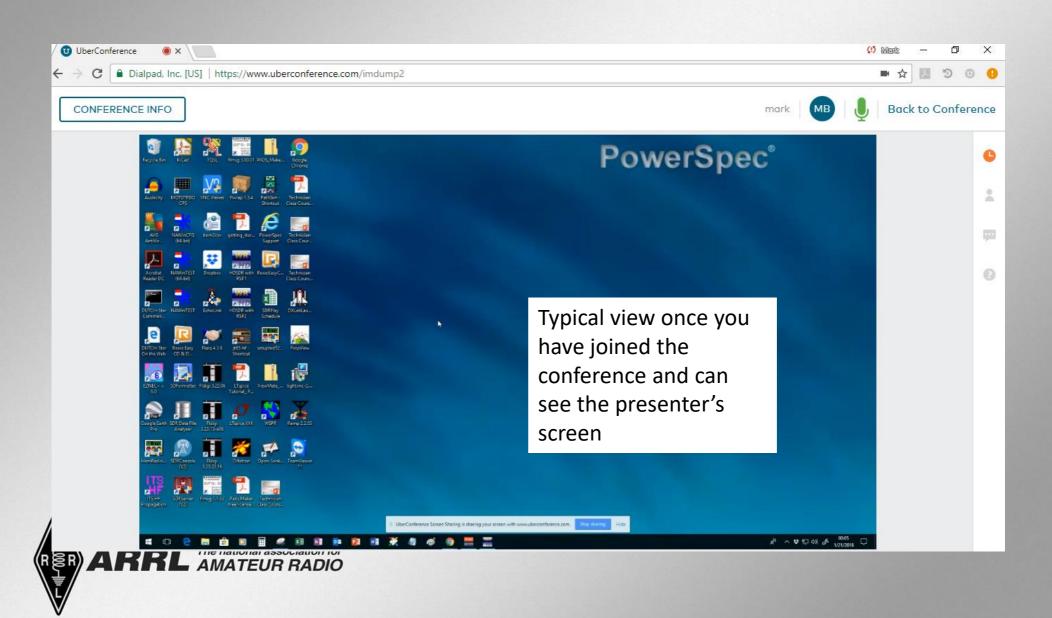

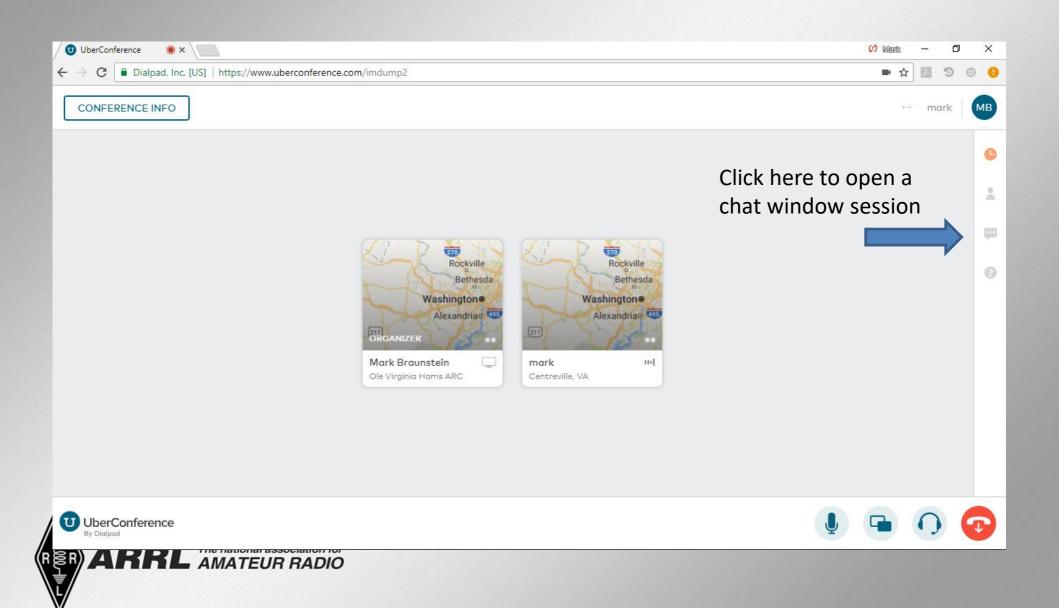

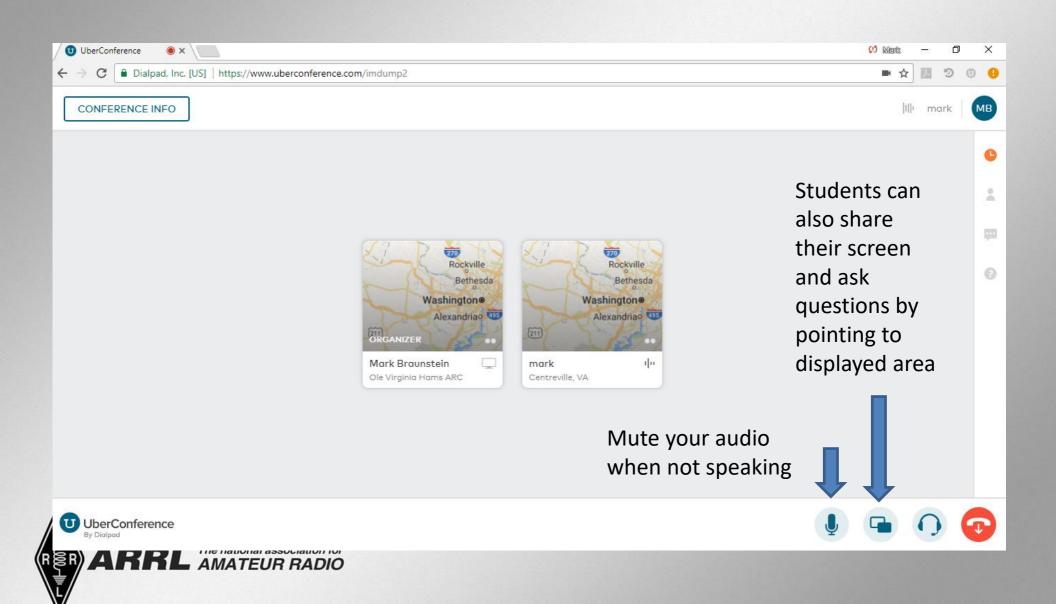